# Get In Line

# **Hearts And Flow ers**

Choreographie: Adrian Churm

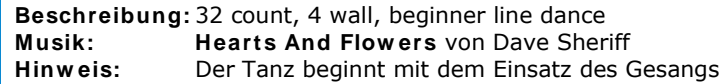

# **Heel, heel, coaster step r + l**

- 1-2 Rechte Hacke vorn 2x auftippen
- 3&4 Schritt nach hinten mit rechts Linken Fuß an rechten heransetzen und kleinen Schritt nach vorn mit rechts
- 5-8 Wie 1-4, aber spiegelbildlich mit links beginnend

#### **Shuffle forw ard r + l, rock across, shuffle back turning ½ r**

- 1&2 Schritt nach vorn mit rechts Linken Fuß an rechten heransetzen und Schritt nach vorn mit rechts
- 3&4 Schritt nach vorn mit links Rechten Fuß an linken heransetzen und Schritt nach vorn mit links
- 5-6 Rechten Fuß über linken kreuzen, linken Fuß etwas anheben Gewicht zurück auf den linken Fuß
- 7&8 ¼ Drehung rechts herum und Schritt nach rechts mit rechts Linken Fuß an rechten heransetzen, ¼ Drehung rechts herum und Schritt nach vorn mit rechts

#### **Shuffle forw ard turning ½ r, coaster step, Charleston steps**

- 1&2 ¼ Drehung rechts herum und Schritt nach links mit links Rechten Fuß an linken heransetzen, ¼ Drehung rechts herum und Schritt nach hinten mit links
- 3&4 Schritt nach hinten mit rechts Linken Fuß an rechten heransetzen und kleinen Schritt nach vorn mit rechts
- 5-6 Schritt nach vorn mit links Rechte Fußspitze vorn auftippen
- 7-8 Schritt nach hinten mit rechts Linke Fußspitze hinten auftippen

# **Charleston steps, heel, touch back, ¼ turn l, touch**

- 1-2 Schritt nach vorn mit links Rechte Fußspitze vorn auftippen
- 3-4 Schritt nach hinten mit rechts Linke Fußspitze hinten auftippen
- 5-6 Linke Hacke vorn auftippen Linke Fußspitze hinten auftippen
- 7-8 ¼ Drehung links herum und Schritt nach links mit links (9 Uhr) Rechten Fuß neben linkem auftippen

# **W iederholung bis zum Ende**

Aufnahme: 16.05.2004; Stand: 08.04.2013. Druck-Layout ©2012 by Get In Line. Alle Rechte vorbehalten.